# IDVOC - gitlab-ci

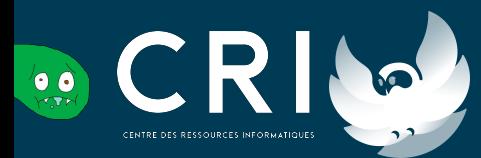

-- Cyril zarak Duval, root CRI/ACU 2020

- ➔ You need to use a VCS to work efficiently with many people
	- ◆ Git is obviously the most popular VCS
- ➔ The way you work with git is called a git workflow
- → A git workflow is a set of rules and best practices for a project or a team
	- **Ex: don't push on master branch directly**

- ➔ Usual git workflow looks like this:
	- master/main/devel branch represents the project "stable" version
		- It's the most important branch
		- One cannot push directly to it (protected)
		- The ability to merge is limited to maintainers
		- To add a new feature, one must create a branch

#### $\rightarrow$  Git workflow can also:

◆ …

4

- Setup a git message format
- Allow/force/forbid to squash commits in a branch
- Choose between merge commits, fast forward or not, or rebases
	- Enforce a branch naming convention
		- Allow or not push force on feature branches

- → Usually you want to assert code quality before merging it
- → People review Merge/Pull Requests before merging them
	- Again, it depends on your git workflow
- $\rightarrow$  People often make mistakes
- ➔ Continuous integrations (CI) can help but running your
	- ◆ e2e tests
	- ◆ Unit tests
	- Linter

◆ …

- ➔ CI can also try to compile your project to see if there are errors or warnings
- ➔ Make available build on release
- $\rightarrow$  Push the new version somewhere
	- $\blacklozenge$  In this case it's called a CD: continuous deployment
- ➔ CI/CD are more or less the same: code to be executed with a git workflow
	- CI are tests to ensure quality
	- CD deploys automatically

- ➔ When to run your CI/CD depends on your git workflow
- $\rightarrow$  Examples include:
	- On each commit
	- **Manually**
	- On tags

◆ …

- On specific branches
- Based on the commit name
- On merge requests

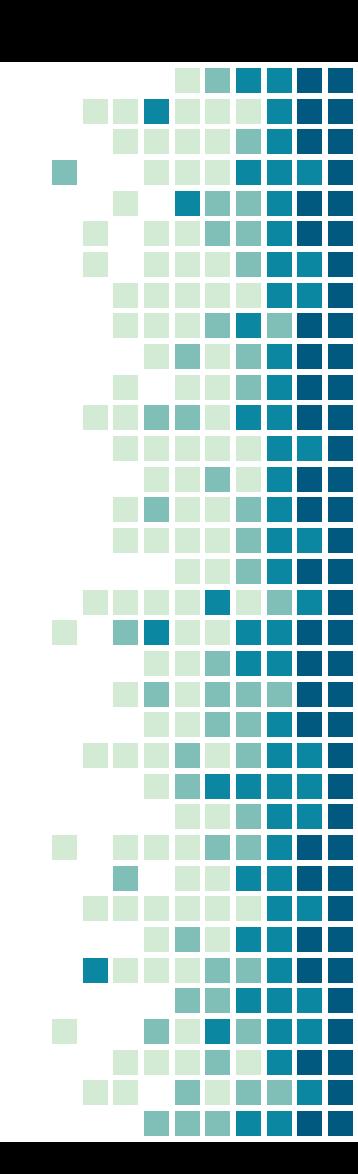

#### Gitlab-CI

- ➔ Gitlab comes with a CI/CD system: Gitlab-CI
- → In your project, create a .gitlab-ci.yml
- ➔ This file is a config file describing your CI/CD:
	- What to do
	- When to do it
	- ◆ How to do it

◆ ….

- → In the project options, CI/CD options available to:
	- Provide variables (like keys for deployment)
	- Setup pipeline triggers

### Gitlab-CI and its integration

- → Gitlab-ci in itself is a very powerful tool
	- ◆ Checkout the gitlab-ci.yml reference file to be convinced
- ➔ Its strength is also with the integration it comes with:
	- **Secrets**
	- Built-in container registry
	- Specific/shared runners
	- Badges: pipeline status, coverage, etc
	- **Triggers**
	- **Scheduling**
	- Cross-projects

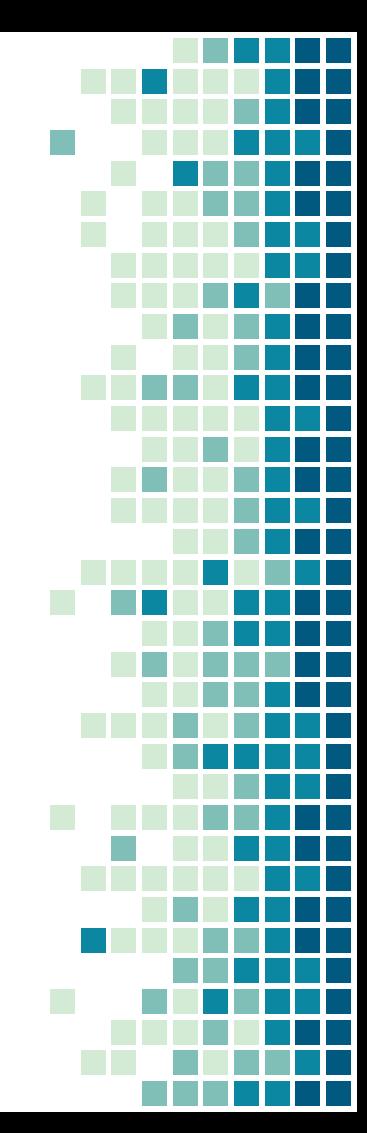

#### Gitlab as a DevOps tool

- ➔ Gitlab provides services for DevOps in general
- ➔ On top of the previously mentioned:
	- Deployment
		- **•** Tracking deployments
		- Listing platforms with types
		- Well integrated with CI/CD
		- **Integration with Sentry**
		- **Release**
		- Allow advanced Git workflows
	- Permission system

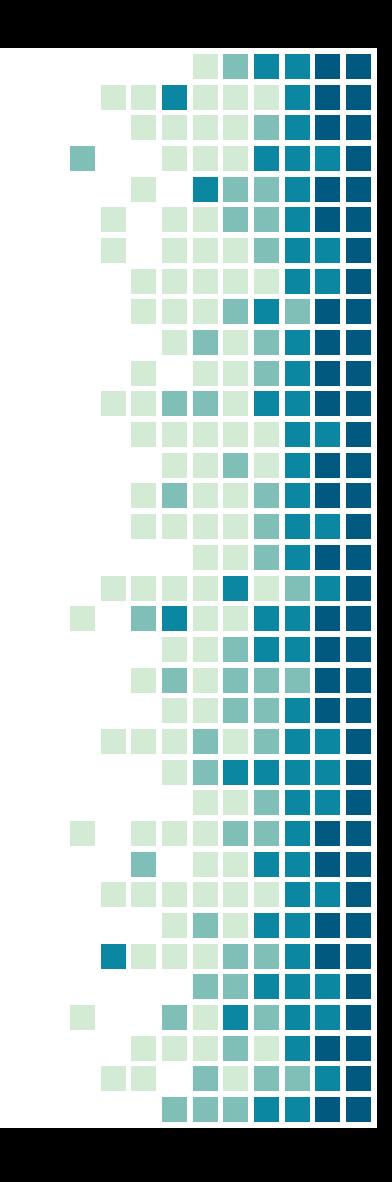

How to write a .gitlab-ci.yml

Don't get confused with jobs, stages, …

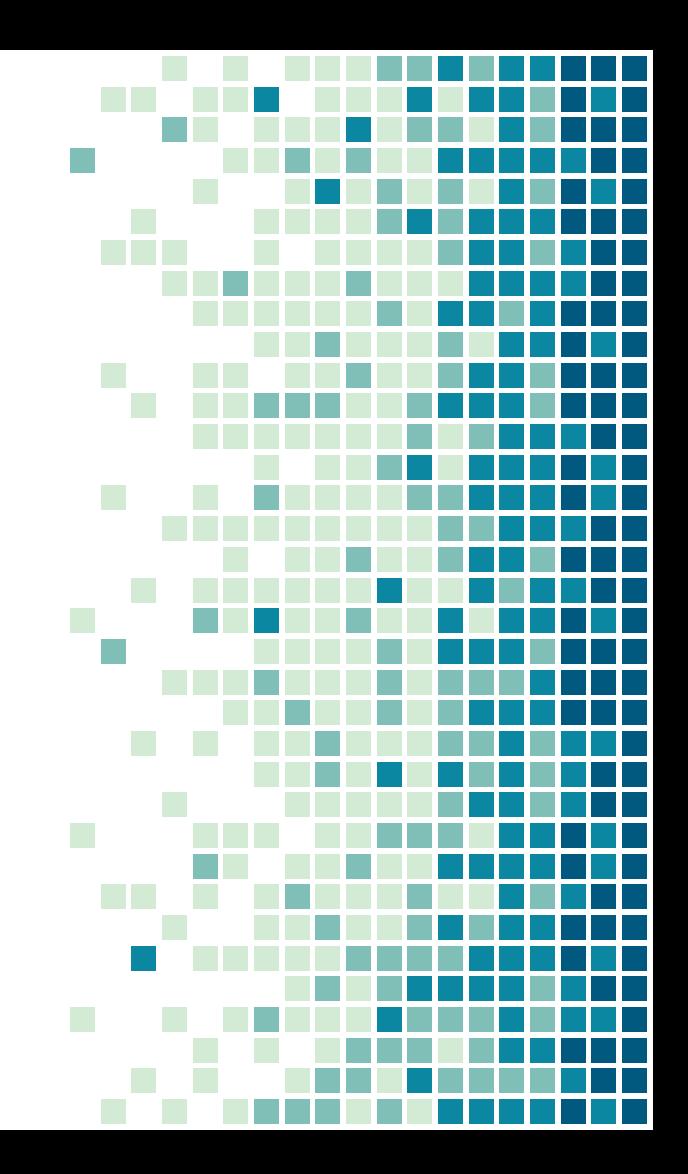

#### Gitlab-CI

- ➔ Gitlab-CI have a concept of pipeline
- ➔ A pipeline is a list of stages to execute in a specific order
- → A stage is a list of jobs to execute in parallel
- ➔ You can put rules for which jobs/stage to run for a specific pipeline
- → You can put rules to allow failure in a job to not fail the whole pipeline
- → <https://docs.gitlab.com/ee/ci/yaml/>is the reference

### gitlab-ci.yml

#### On the root of the YAML file you can put:  $\rightarrow$

A global keyword A job

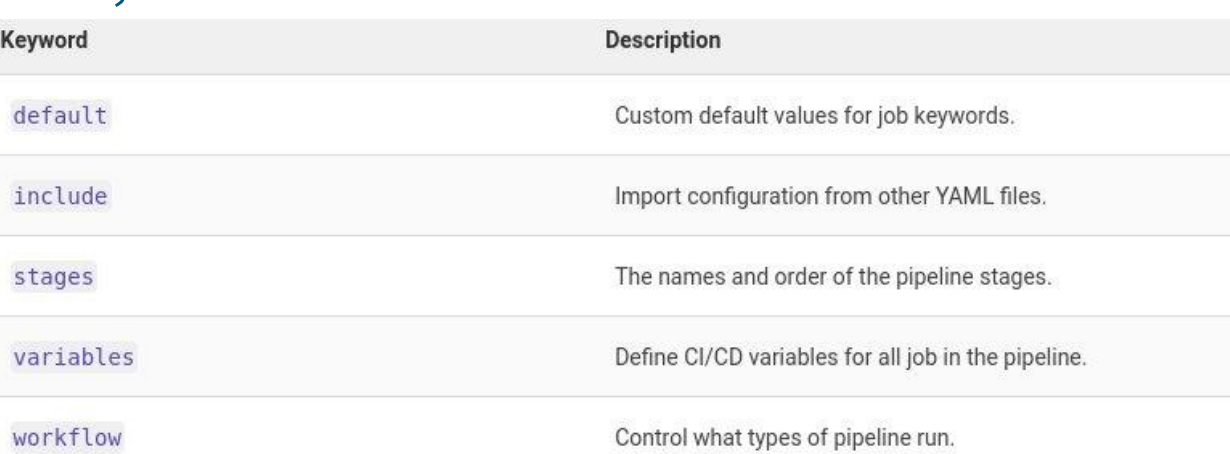

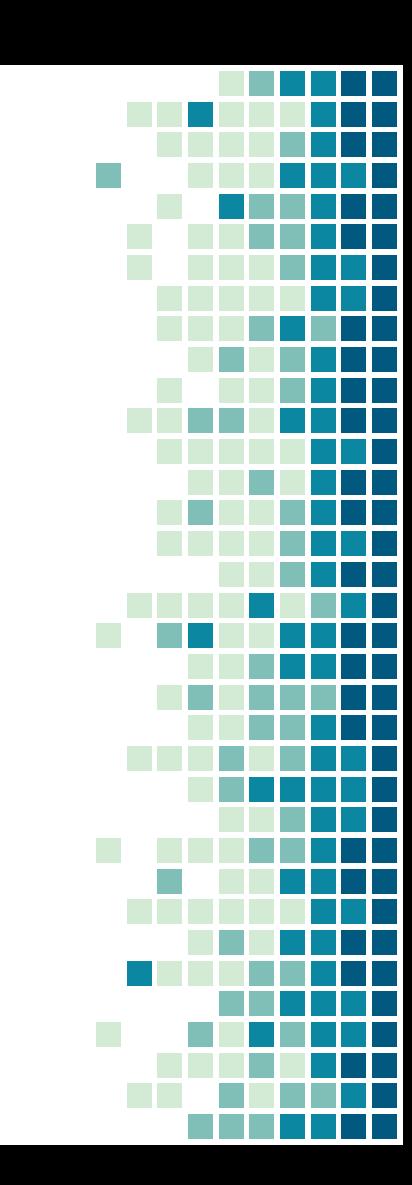

### gitlab-ci.yml

#### $\bullet\bullet\bullet$

- 3 stages: - build  $\overline{5}$ 6 buildWithMake: stage: build
- $\,$  8  $\,$
- 

 $-$  make

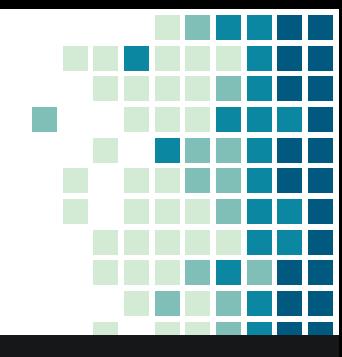

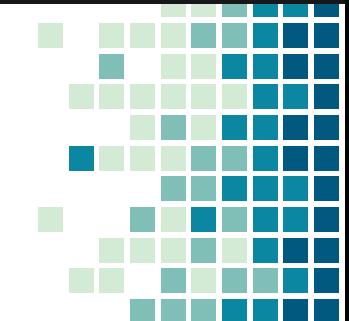

#### Gitlab-ci.yml - job

#### $\rightarrow$  A job

- has a name (its key on the root of the doc)
- is in a stage
- has a script to run

### Gitlab-ci.yml - job

- $\rightarrow$  Job context is independant
	- Each job is run in a new environment
		- Except for the artifacts which remain
		- Artifacts are defined explicitly
	- $\blacklozenge$  The script is executed in a directory where the project is
		- It's provided as a git repo, you can do git operations ○ You can even commit from a CI/CD
		- Environment variables are provided with informations about the job
			- Git commit hash, git branch, repo URL, ...

### Gitlab-ci.yml - job

➔ How can you run a job in a new environment every time ?

- Without being able to escape this environment
- While being as deterministic as possible
- While having a way to choose what will be in the env
	- Like packages, or even the OS
- → If you don't have a hint on how to implement that, go back to the first slide
- ➔ (sidenote: some people don't use containers as a runner executor. It remains the most popular one though)

## Thanks !

Questions ?

#### Slides available on zarak.fr/

Contact: cyril@cri.epita.fr zarak production#5492